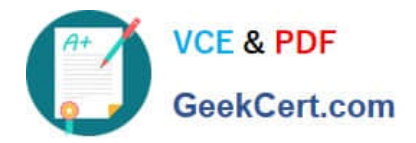

# **1Z0-1041-20Q&As**

Oracle Cloud Platform Enterprise Analytics 2020 Specialist

# **Pass Oracle 1Z0-1041-20 Exam with 100% Guarantee**

Free Download Real Questions & Answers **PDF** and **VCE** file from:

**https://www.geekcert.com/1z0-1041-20.html**

100% Passing Guarantee 100% Money Back Assurance

Following Questions and Answers are all new published by Oracle Official Exam Center

**C** Instant Download After Purchase **83 100% Money Back Guarantee** 

- 365 Days Free Update
- 800,000+ Satisfied Customers

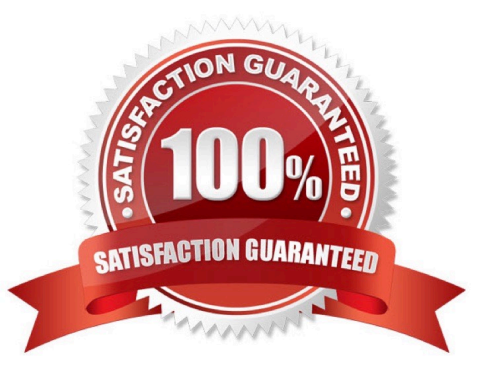

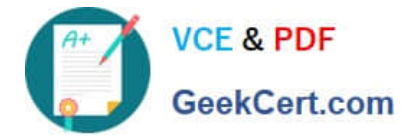

## **QUESTION 1**

Which statement is true about migrating BI Content and Users?

A. You can only use the WebLogic embedded LDAP server which allows you to export everything including data visualizations, reports, dashboards, and user information and other relevant information and import them to another environment by using a WebLogic embedded LDAP server.

B. If you have Oracle Analytics Cloud services that use the WebLogic embedded LDAP server, you can only export data visualizations, reports and dashboards, and import them to another environment by using a WebLogic embedded LDAP server. User information must be exported separately.

C. You can only use the WebLogic embedded LDAP server which allows you to export data visualizations, reports, dashboards, and user Information and import them to another environment by using a WebLogic embedded LDAP server.

D. If you have Oracle Analytics Cloud services that use the WebLogic embedded LDAP server, you can export data visualizations, reports, dashboards, and user information and import them to another environment by using a WebLogic embedded LDAP server.

Correct Answer: B

### **QUESTION 2**

Which action cannot be employed to split one Data Set column containing data with hyphenated strings (in the format of xxx-xxx) into two columns?

A. Edit the Data Set and select the Create option from the hyphenated column\\'s action menu to invoke the Expression Editor. Use the String functions to parse and extract the string preceding the hyphen. Repeat for the text following the hyphen.

B. Edit the Data Set and select the Split option from the hyphenated column\\'s action menu.

C. Edit the Data Set and select the Edit option from the hyphenated column\\'s action menu to invoke the Expression Editor. Use the String functions to parse and extract the string preceding the hyphen. Repeat for the text following the hyphen.

D. Edit the Data Set and select the Group option from the hyphenated column\\'s action menu to create two new groups for each element.

Correct Answer: D

#### **QUESTION 3**

Monitoring information is updated automatically. You can also run a health check to update the display of monitoring information at any time. What are the correct steps to explicitly run a health check?

A. Select an Analytics Cloud service on the OAC dashboard; click the Display monitoring information icon on the Overview pane; click the Export Healthcheck Details icon.

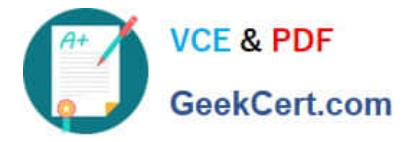

B. Select an Analytics Cloud service on the OAC dashboard; click the View Healthcheck Details Icon In the Resources section; click the Export Healthcheck Details icon.

C. Select an Analytics Cloud service on the OAC dashboard; click the Display monitoring information Icon on the Overview pane; click the View Healthcheck Details icon in the Resources section.

D. On the Overview pane, click the Display monitoring information icon and select an Analytics Cloud service; In the Resources section, click the View Healthcheck Details icon.

Correct Answer: C

## **QUESTION 4**

Your customer has a hybrid aggregate Essbase cube. They want to be able to model what-if scenarios with hypothetical data and are considering using the Sandbox dimension. Which two statements represent correct functionality of the Sandbox dimension?

A. Using the sandbox dimension has storage overhead that would be required to replicate data from the base environment.

B. The sandbox dimension has one base member and multiple sandbox members.

C. Initially, the state of each sandbox member is #missing.

D. When you submit changes to a base member, changes are seen and stored in each sandbox member.

E. After working in the sandbox environment, you can commit changes to the base environment or even to another sandbox target.

Correct Answer: BE

Reference https://docs.oracle.com/en/cloud/paas/analytics-cloud/adess/testing-changes-sandboxdimension.html

#### **QUESTION 5**

When you create a service, a diagnostics ZIP file is uploaded to your cloud storage location. Where can you find this file if your issue requires further diagnosis?

A. Go to your cloud storage and locate the service\_provisioning\_failure logs folder.

- B. Go to your cloud storage and locate the service failure logs folder.
- C. Go to your cloud storage and locate the service\_provisionfng logs folder.
- D. Go to your cloud storage and locate the provisioning failure logs folder.

Correct Answer: C

https://docs.oracle.com/en/cloud/paas/analytics-cloud/acsam/troubleshooting.html#GUID-943811F1-82534B55-B91B-3D5720A6B60B

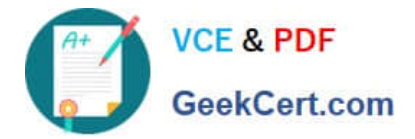

[Latest 1Z0-1041-20 Dumps](https://www.geekcert.com/1z0-1041-20.html) [1Z0-1041-20 Study Guide](https://www.geekcert.com/1z0-1041-20.html) [1Z0-1041-20 Braindumps](https://www.geekcert.com/1z0-1041-20.html)